# *Citation Download*

- 1. ดาวน์โหลดไฟล์ Full text รูปแบบ PDF
- 2. ดาวน์โหลดข้อมูลอ้างอิง (citation) ไปยังโปรแกรม จัดการทางบรรณานุกรมต่างๆ เช่น EndNote เป็นต้น
- 3. แสดงรายการเอกสารที่ใช้อ้างอิง (references)
- ่ 4. ส่งข้อมูลไปทางอีเมล
- 5. ยื่นขอสิทธิ์อนุญาตในการนำรูปภาพ หรือ เนื้อหาไปใช้ ในจุดประสงค์ต่างๆ
- 6. Signin ด้วยบัญชีส่วนตัวเพื่อนำข้อมูลออกไปจัดเก็บ
- 7. ขอรับบริการแจ้งเตือน (Alerts) ต่างๆของรายการนี้

### Sub-10-nanometer-scale laser ablation on hard materials from dielectric nearfield nanophotonics

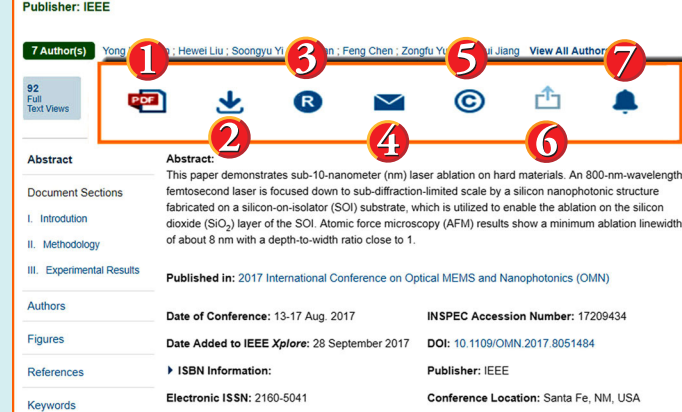

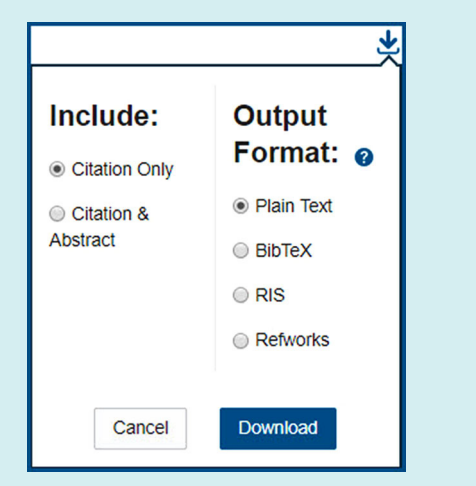

# *เอกสารฉบับเต็มรูปแบบ PDF*

## Sub-10-Nanometer-Scale Laser Ablation on Hard Materials From Dielectric Near-Field Nanophotonics

<sup>a</sup>Yong Ho Kwon, <sup>a</sup>Hewei Liu, "Soongyu Yi, <sup>ab</sup>Hao Bian, <sup>b</sup>Feng Chen, "Zongfu Yu, and "Hongrui Jiang" University of Wisconsin – Madison, Madison, WI, USA <sup>b</sup>Xi'an Jiaotong University, Xi'an, Shaanxi, P.R. China E-mail: honor engr wisc edu

### paper demonstrates sub-10-<br>ser ablation on hard materials. At<br>femtosecond laser is focused down to<br>ted scale by a silicon-na-isolator (SOI-<br>od on a silicon-na-isolator (SOI $mh, 10$ which is utilized to enable the ablation on the de (SiO<sub>2</sub>) laver of the SOI. Atomic forc (AFM) results show a minimum ablation o width ratio clo

A. Theoretical Background Fig. 1(A) shows the design of the nanophotonic structure to demonstrate the nanoscale laser ablation.<br>The nanophotonic structure is fabricated on the Si layer of the SOI wafer, which consists of two slanted wedges with an opening of hundreds of nanometers. The laser beam is incident from the top of the struck

power of the laser is tuned lower than the breakdo

II. METHODOLOGY

I. INTRODUCTION Laser ablation is a powerful tool to precisely

intriguing properties of the near-field photonics

lectric microspheres were applied to locally enhance

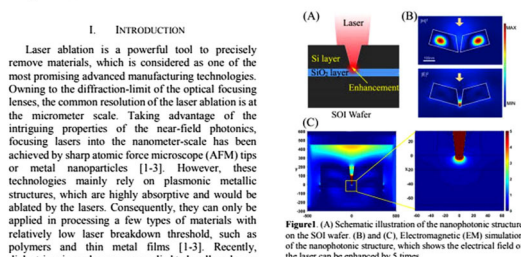

# *\*\*การใช้เครื่องหมายช่วยในการสืบค้น\*\**

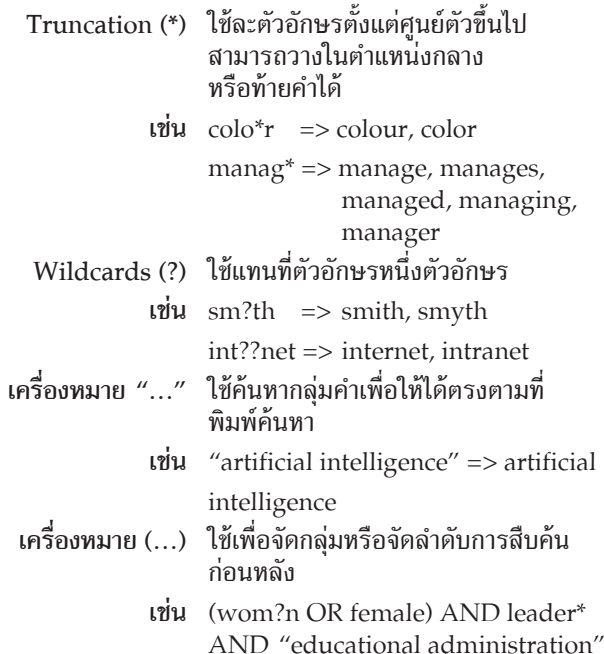

# คู่มือการใช้ฐานข้อมูล

# **IEEE/IET Electronic Library (IEL)**

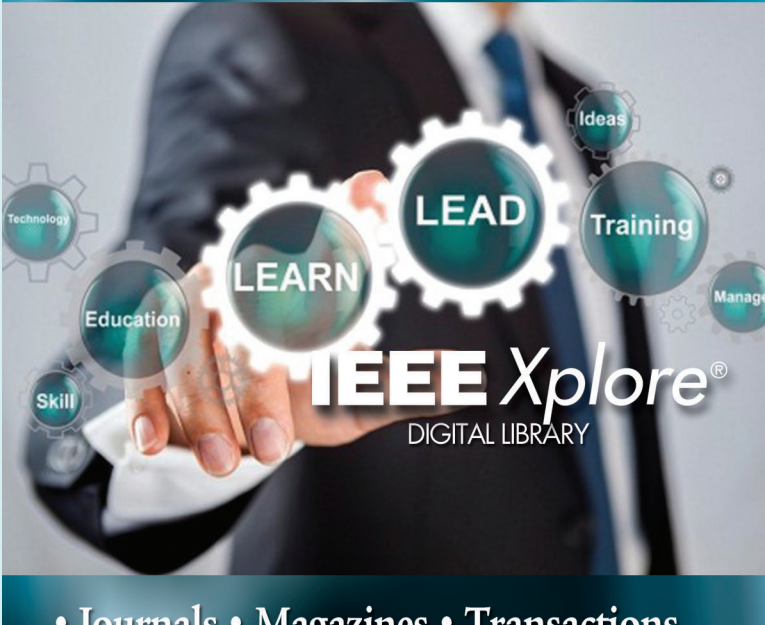

· Journals · Magazines · Transactions • Conferences • Standards

# ้ บริษัท บ็ค โปรโมชั่น แอนด์ เซอร์วิส จำกัด

8 ซอยกรุงเทพกรีฑา 8 แยก 8 ถนนกรุงเทพกรีฑา ้ หัวหมาก บางกะปิ กทม. 10240 Tel: (662) 769 3888 Fax: (662) 379 5182 http://www.book.co.th

July 2019

*Browse* การสืบค้นแบบไล่เรียงตามประเภทเอกสาร ได้แก่ Books, Con- ferences, Courses, Journals &Magazines และStandards

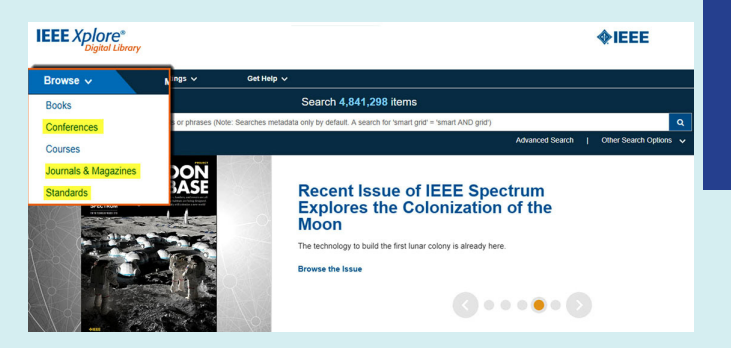

## *Basic Search*

- 1. พิมพ์คำ ค้น หรือ คีย์เวิร์ด
- 2. คลิก Search
- 3. หรือเลือก Advanced Search

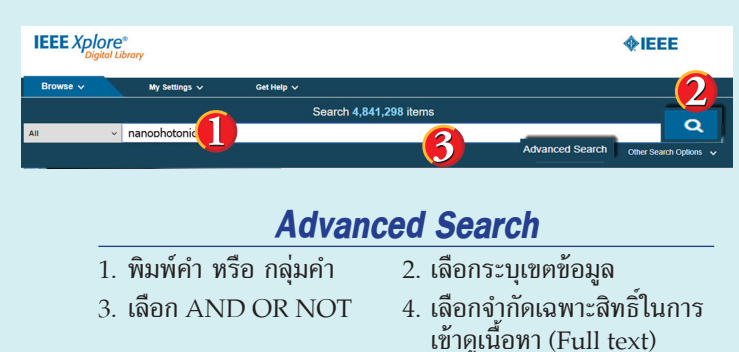

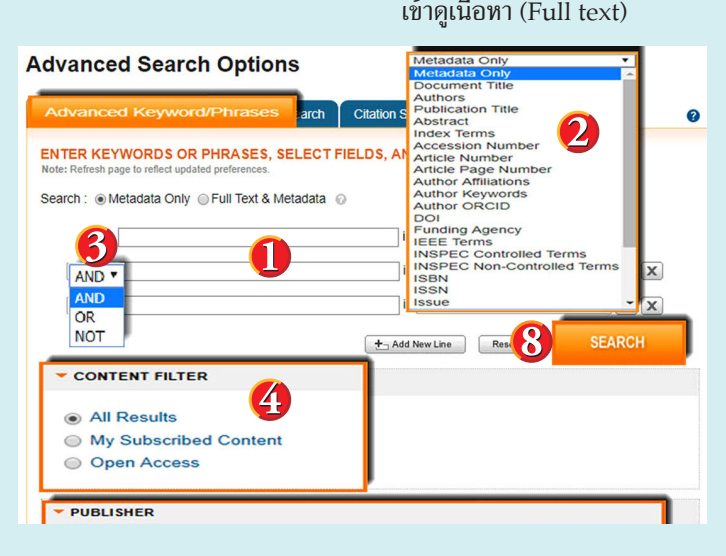

# **IEEE/IET Electronic Library (IEL)**

เป็นฐานข้อมูลเอกสารฉบับเต็มจาก 2 สำนักพิมพ์ คือ The Institute of Electrical and Electronics Engineers (IEEE) และ The Institution of Engineering and Technology (IET) ทางด้าน วิศวกรรมไฟฟ้า และอิเล็กทรอนิกส์ การสื่อสาร และวิทยาการคอมพิวเตอร์ กว่า 1 ใน 3 ของโลก ได้ถูกรวมไว้ในฐานข้อมูล IEL

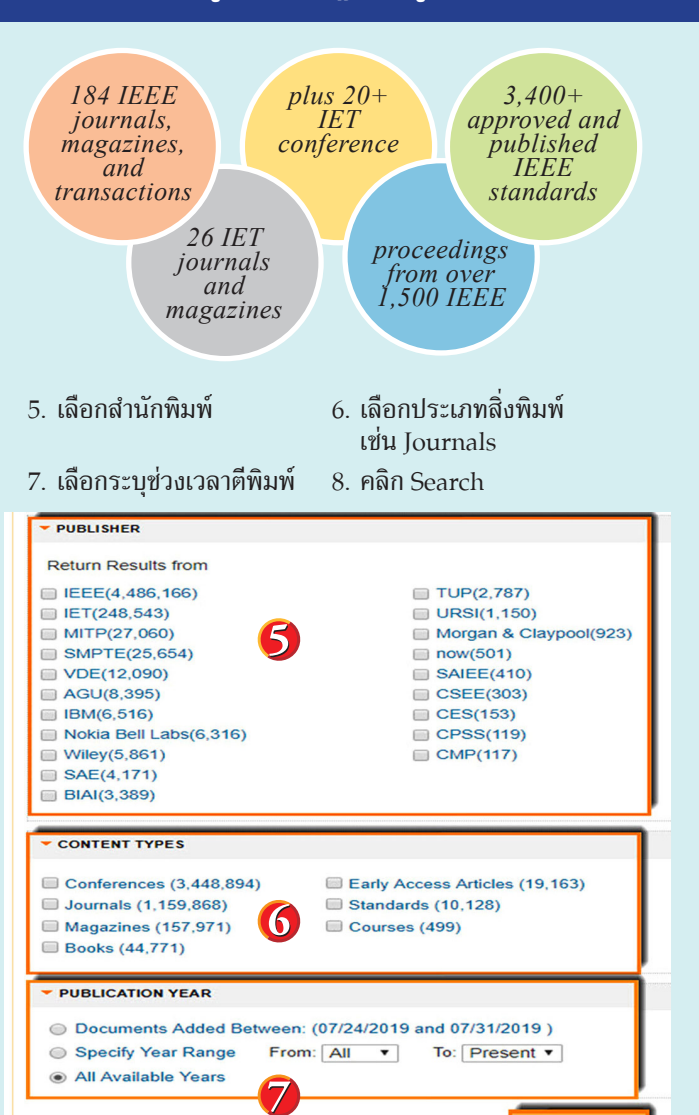

**SEARCH** 

# *Search Result*

- 1. แสดงจำ นวนผลลัพธ์และ คำ ที่ใช้ในการสืบค้น
- 2. แสดงจำ นวนผลลัพธ์แยกตามประเภทเอกสาร และ เลือกเฉพาะประเภทที่ต้องการได้
- 3. พิมพ์เพิ่มคำ ค้น และ สืบค้นเฉพาะจากรายการผลลัพธ์นี้ เท่านั้น
- ี่ 4. เลือกแสดงเฉพาะรายการที่ได้รับสิทธิ์ในการเข้าถึง Full text เช่น MySubscribed Content หมายถึง เฉพาะรายการที่ สถาบันบอกรับสมาชิก และรูปแบบกุญแจสีเขียว หมายถึง ่ มีสิทธิ์ในการเข้าถึง Full text
- 5. เลือกจำกัดรายการเอกสารเฉพาะช่วงปีที่พิมพ์
- 6. คลิกเลือกรายการที่ต้องการดาวน์โหลด PDF หรือ นำข้อมูลอ้างอิงออก Export Citation
- 7. ดาวน์โหลดไฟล์ Full text รูปแบบ PDF หรือ นำข้อมูล อ้างอิงออก เฉพาะรายการที่เลือกไว้
- $8.$  คลิกที่ชื่อเรื่อง (Title) เพื่อเข้าดู Full text

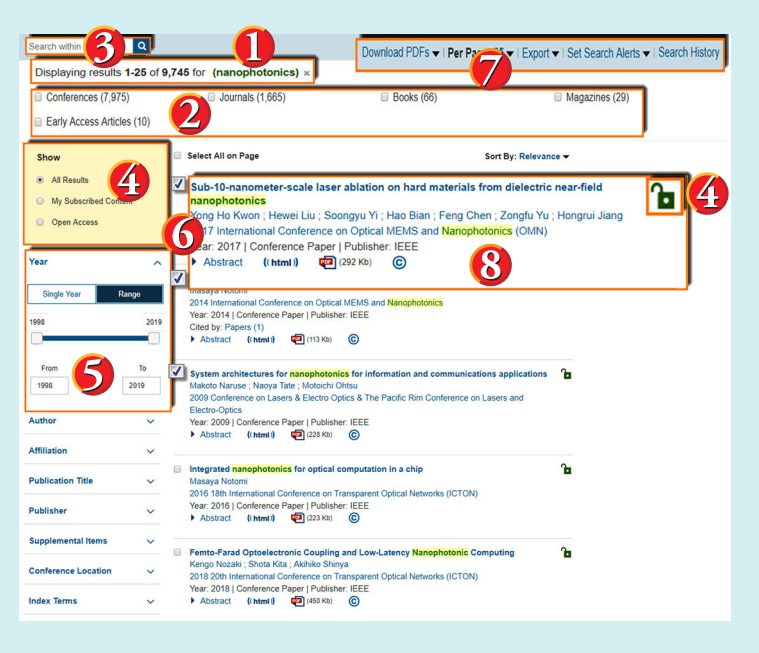